# **Oracle**

1Z0-882 Exam

MySQL 5.6 Developer

# Questions & Answers Demo

| •  |    | - 1 |    |   |   | ^  | _  |
|----|----|-----|----|---|---|----|----|
| \/ | ΔI | rs  |    | n | • | X  | "  |
| v  | GI | 3   | ıv |   | - | U. | ·V |

| _  | . •      | _ |
|----|----------|---|
| 71 | uestion: | 7 |
| u  | ucsuon.  |   |

The application logs contain many entries of the following: ERROR 1153 (OSSO1): Got a packet bigger than 'max\_allowed\_packet' bytes With two scenarios can (Hibernate this error message?

- A. The application tried to INSERT a row that exceeded max\_allowed\_packet.
- B. The network caused an error Inducing the max\_allowed\_packet error.
- C. The application did not use the COMPRESS () function for a large result set.
- D. The application tried to SELECT many rows together that exceeded max allowed packet.
- E. The application tried to SELECT a row that exceeded max\_allowed\_packet.
- F. The operating system caused an error inducing the max\_allowed\_packet error.

Answer: A, B

## Question: 2

Which two Functions can be used in a C program to retrieve information about warning?

- A. mysql info
- B. mysql\_error
- C. mysql\_warning\_count
- D. mysql\_errno

Answer: A, C

Explanation:

Reference:

http://dev.mysql.com/doc/refman/5.6/en/c-api-function-overview.html

## Question: 3

You wish to create a trigger on the 'city' table that will check the value of the 'District' field before any INSERT. The trigger needs to change it to" Unknown" for an empty string or NULL.

CREATE TRIGGER City\_bi

**BEFORE INSERT ON CITY** 

FOR EACH ROW

**BEGIN** 

IF OLD. District IS NULL OR OLD.District= . .

THEN

SET NEW.District='Unknown';

END IF:

END;

Does the CREATE TRIGGER statement accomplish this goal?

- A. Yes; the trigger works correctly.
- B. No; FOR EACH ROW is invalid syntax.
- C. No; the syntax should be CREATE TRIGGER city-bi ON city BEFORE INSERT....
- D. No; the OLD keyword cannot be used in an INSERT trigger.

Answer: D

# Question: 4

The tab-delimited file"/tmp/people,txt contains:

1636 Carsten Pederson Denmark

4672 Kai Voigt Germany

4628 Max Mether France

This is the structure of the people table:

Mysq1> DESCRIBE people;

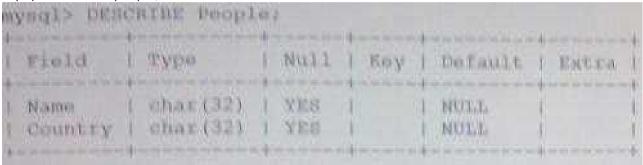

Which statement will load the first and last names into the Names column and the country into the country column?

A. LOAD DATA INFILE '/tmp/people.txt'INTO TABLE PEOPLE@First=\$2. @Last=\$3 @Country=\$4 (CONCAT (@First, ' ',@Last) , @ Country)

B. LOAD DATA INFILE '/tmp/people.txt 'INTO TABLE People

@Skip=\$1, @ First=\$2, @Last=\$3, @ Country=4,

(CONCAT (@First, ' '.@ Last), @ Country)

C. LOAD DATA INFILE '/tmp/people.txt 'INTO TABLE People

(@ Skip, @First , @Last, @Country

SET Name=CONCAT (@First, ' ',@Last)

D. LOAD DATA INFILE '/tmp/people,txt, INTO TABLE People.

(@Skip. @First, @Last, @Country)

Country=@country

E. It is not possible to load the data from the file/tmp/people.txt into the people table, as shown.

| Answer: C |
|-----------|
|           |

**Question: 5** 

| What are two wa      | vs in which no       | malizing vou | r tables helps i | mprove r  | performance      | In MvSOL? |
|----------------------|----------------------|--------------|------------------|-----------|------------------|-----------|
| VVIII at all two vva | y 3 111 W 111C11 11C | manzing you  | i tabica ncipa i | 111010101 | oci ioi illalice | v.yoqe.   |

- A. Smaller table sizes and row lengths improve sorting operations.
- B. Separate tables allow indexing more columns.
- C. Fewer nullable column improve index usage.
- D. Normalizing Improves the performance of innodb\_file\_per\_table.

Answer: BC

#### Explanation:

https://dev.mysql.com/doc/refman/5.5/en/data-size.html

#### Question: 6

```
You create a table and a stored procedure:
CREATE TABLE t1 (f1 int);
INSERT INTO t1 VALUES (1), (2), (3), (4), (5);
CREATE PROCEDURE sum_t1()
  BEGIN
     DECLARE done INT DEFAULT 0;
     DECLARE va1 INT;
     DECLARE result CURSOR FOR SELECT f1 FROM t1;
     DECLARE CONTINUE HANDLER FOR NOT FOUND SET done=1;
     OPEN cur;
     REPEAT
        FETCH cur INTO va1;
        IF NOT done THEN
          SET result = result +va1;
        END IF:
      UNTIL done END REPEAT;
       SELECT result;
 END
CALL sum_t1();
What is the result of the CALL statement?
```

- A. The procedure completes, and 15 is returned
- B. The procedure's IF condition is not satisfied, and 0 is returned.
- C. The procedure's loop is not entered, and 1 is returned.
- D. An infinite loop will be running until the command is killed.

Answer: A

# **Question: 7**

A floating- point column defined as FLOAT(7,5)allows\_\_\_\_\_

A. 7 digits to the left of the decimal point and 5 digits to the right

| <ul><li>B. 5 digits to the left of the decimal point and 7 digits to the right</li><li>C. 7 digits in total, of which 5 are to the right of the decimal point</li><li>D. 7 digits in total, of which 5 are to the left of the decimal point</li></ul>                |                          |
|----------------------------------------------------------------------------------------------------|--------------------------|
| -<br>-                                                                                                    | Answer: C                |
| Question: 8                                                                                                    |                          |
| You try to add a foreign key to the InnoDB table employees:  Mysq1> ALTER TABLE employees ADD FOREIGN KEY (Department_ID (Department_ID);  ERROR 1215 (HY000): cannot add foreign key constraint  Which command will provide additional information about the error? | ) REFERENCES departments |
| A. SHOW ERRORS B. Error 1215 C. SHOW ENGINE INNODB STATUS D. SELECT FROM information_schema.INNODB_SYS_FOREIGN                                                                                                    |                          |
| -<br>-                                                                                                    | Answer: C                |
| Explanation: Reference: http://zeering.com/LoadAnswers.aspx?q=Foreign%20Key%20constraint                                                                                                    | (see update)             |
| Question: 9                                                                                                    |                          |
| Identity two ways to configure a PHP application to use the UTF8 charact                                                                                                    | er set.                  |
| A. mysqli: :query ("SET NAMES utfs"); B. mysqli: :set_charset ('utf8') C. spdo = new PDO ("mysql:host=localhost;dbname=test;charset=utfs", up. PDO: :set_charset("utf8")                                                                                             | user", "pass");          |
| -<br>-                                                                                                    | Answer: BC               |
| Explanation: Reference: http://stackoverflow.com/questions/5842980/a-permanent-way-of-doin                                                                                                    | g-mysqli-set-charset     |
| Question: 10                                                                                                    |                          |
| The data from t1 table is:                                                                                                    |                          |

| name      | subject  | marks |  |
|-----------|----------|-------|--|
| Kristofer | Computer | 95    |  |
| Kristofer | English  | 75    |  |
| George    | Computer | 1 8.5 |  |
| George    | English  | 91    |  |
| Alice     | Computer | 81    |  |
| Alice     | English  | 7.7   |  |
| Peter     | Computer | 99    |  |
| Peter     | English  | 7.7   |  |

Assuming You want to see this output:

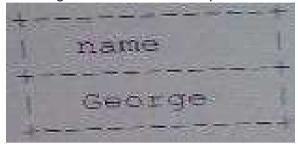

Which query achieves the preceding result?

- A. SELECT name FROM t1 WHERE name LIKE ,\_e%
- B. SELECT name FROM t1 WHERE name LIKE,e%.;
- C. SELECT name FROM t1 GROUP BY name ORDER by name LIMIT 1,1;
- D. SELECT name FROM t1 GROUP BY name HAVING sun ( marks)=176 ORDER BY name;

**Answer: C**